# **Auf einen Blick**

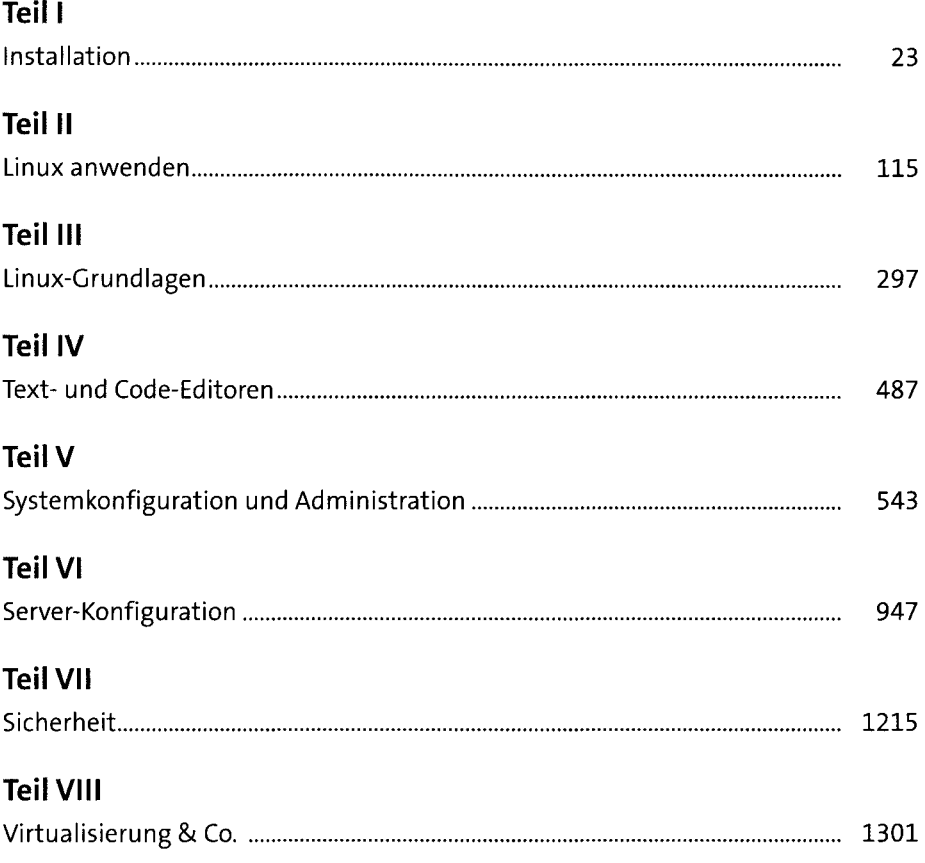

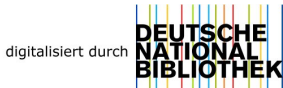

# Inhalt

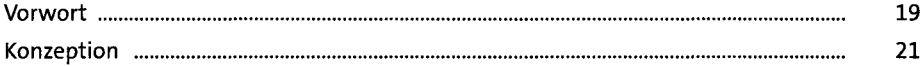

### TEIL I Installation

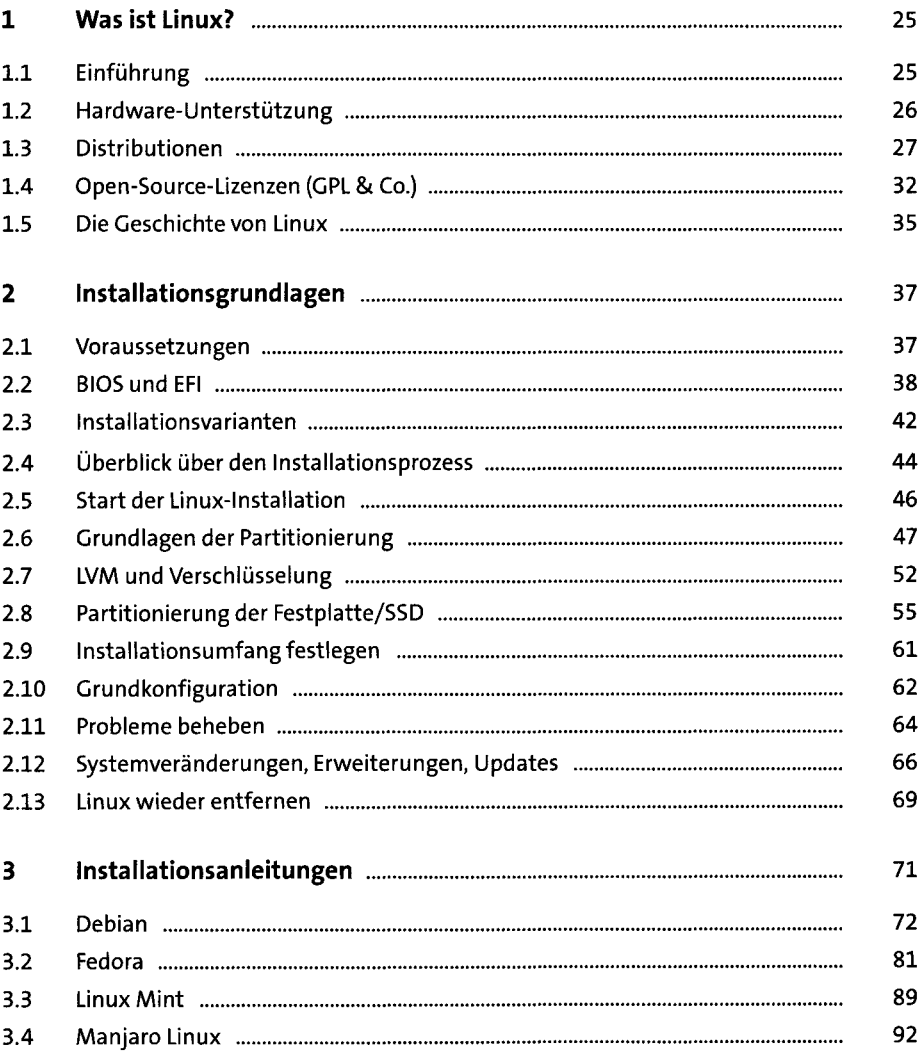

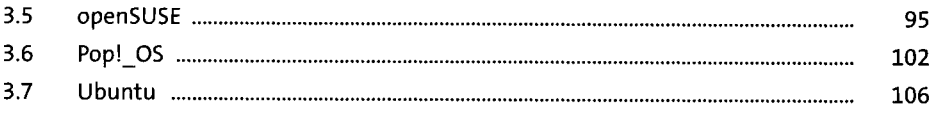

#### TEIL II Linux anwenden

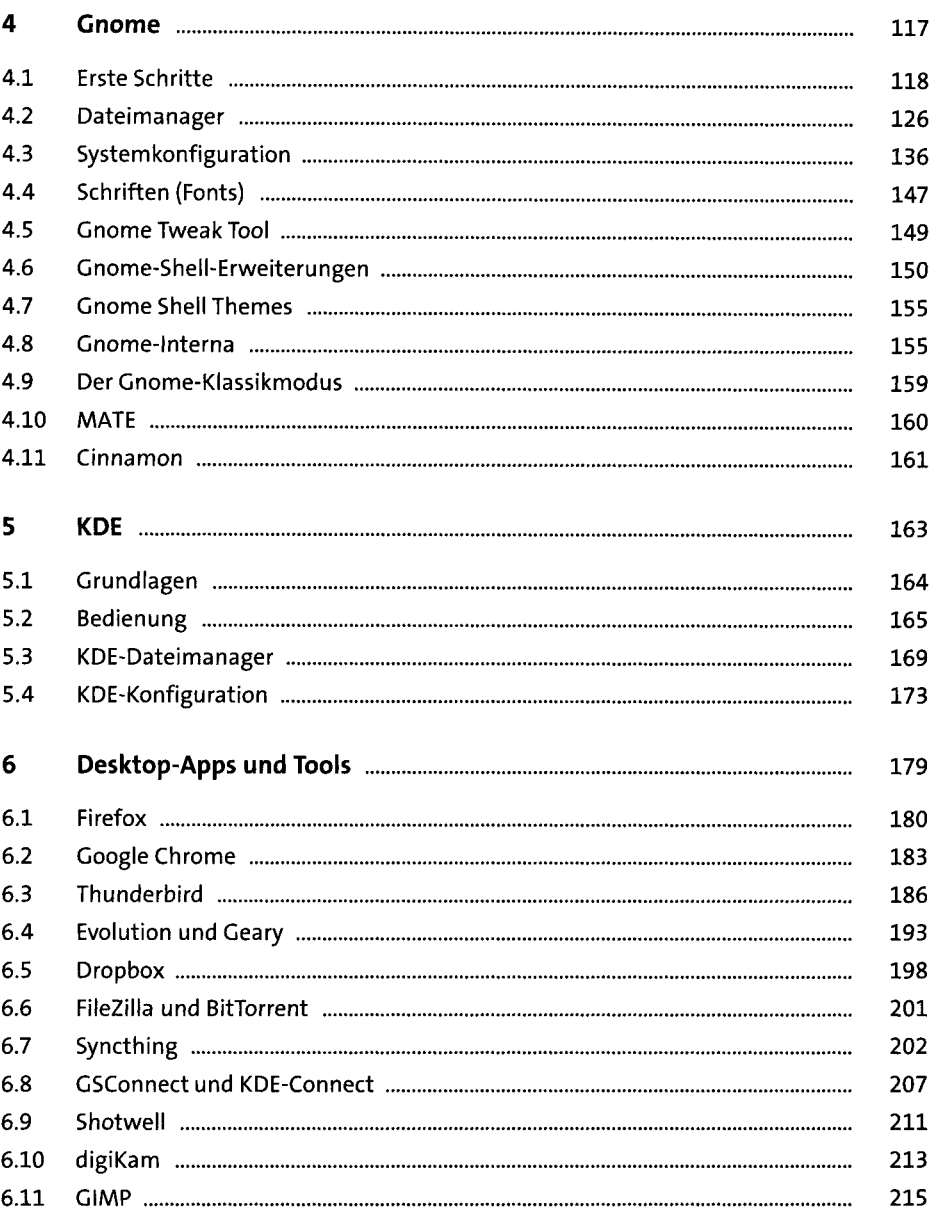

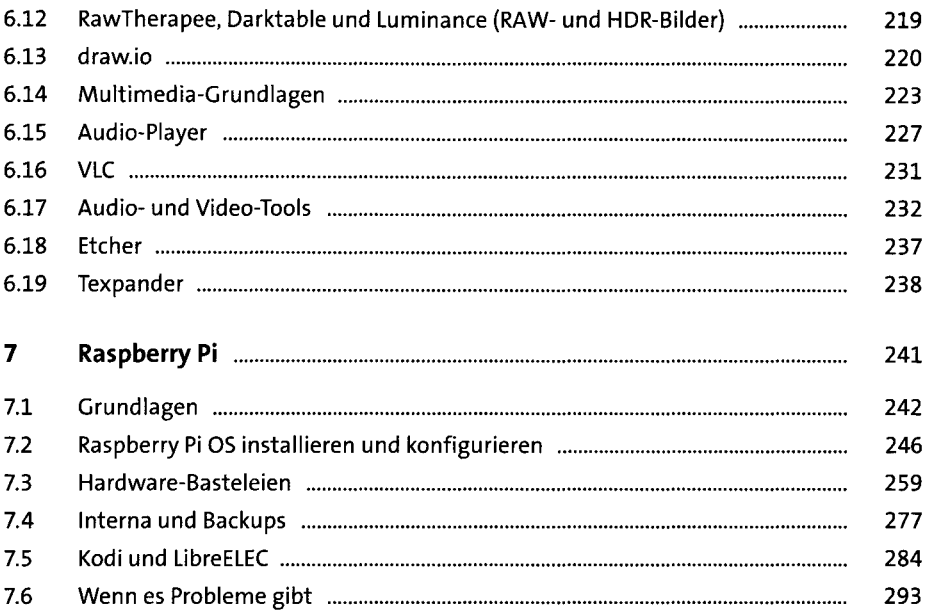

# TEIL III Linux-Grundlagen

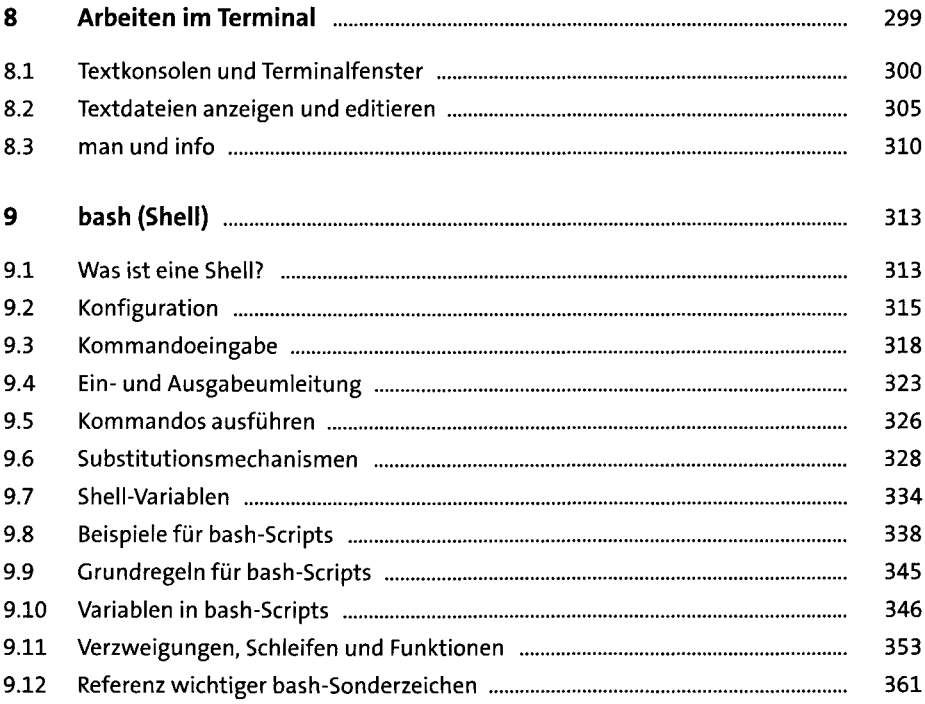

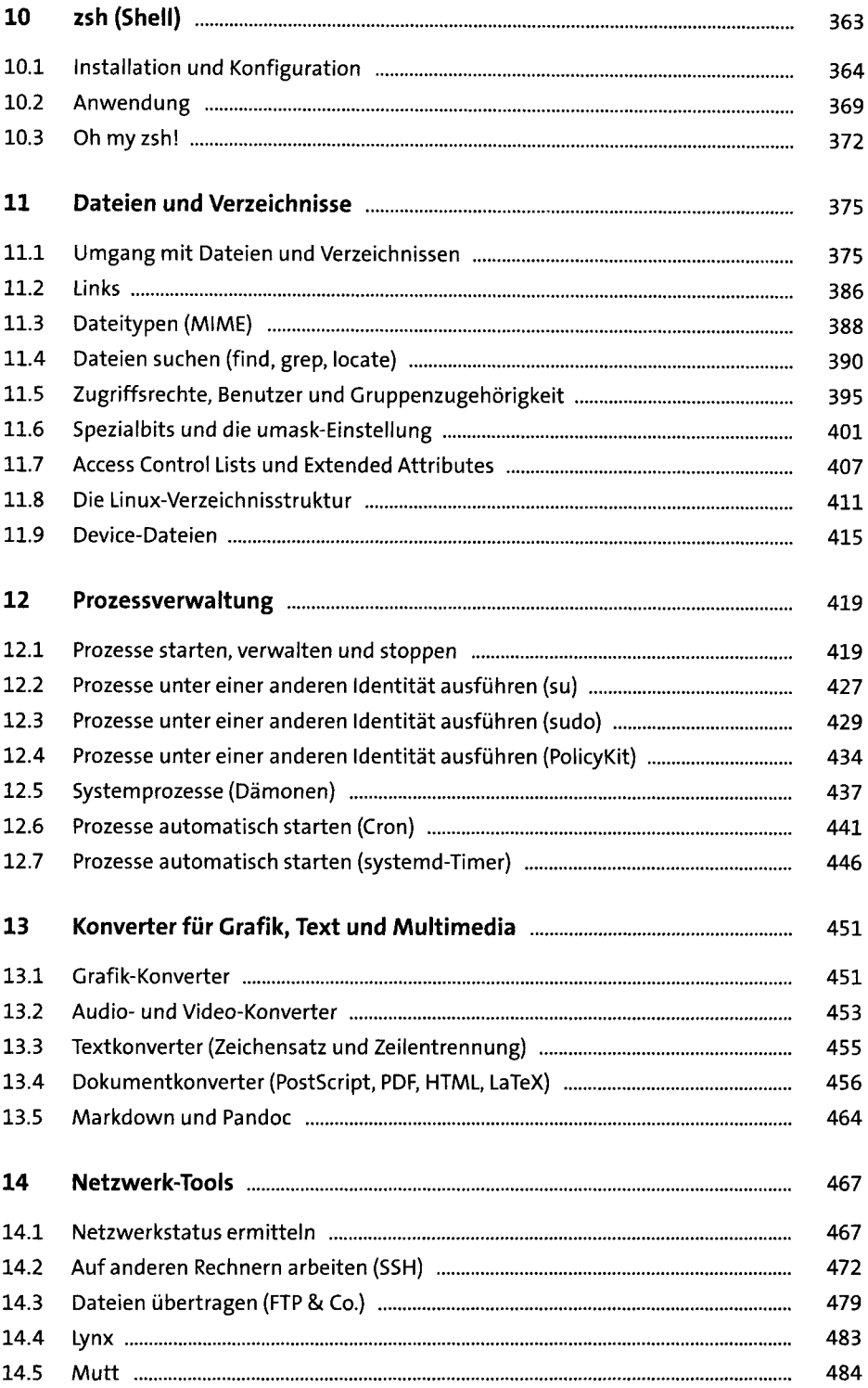

#### TEIL IV Text- und Code-Editoren

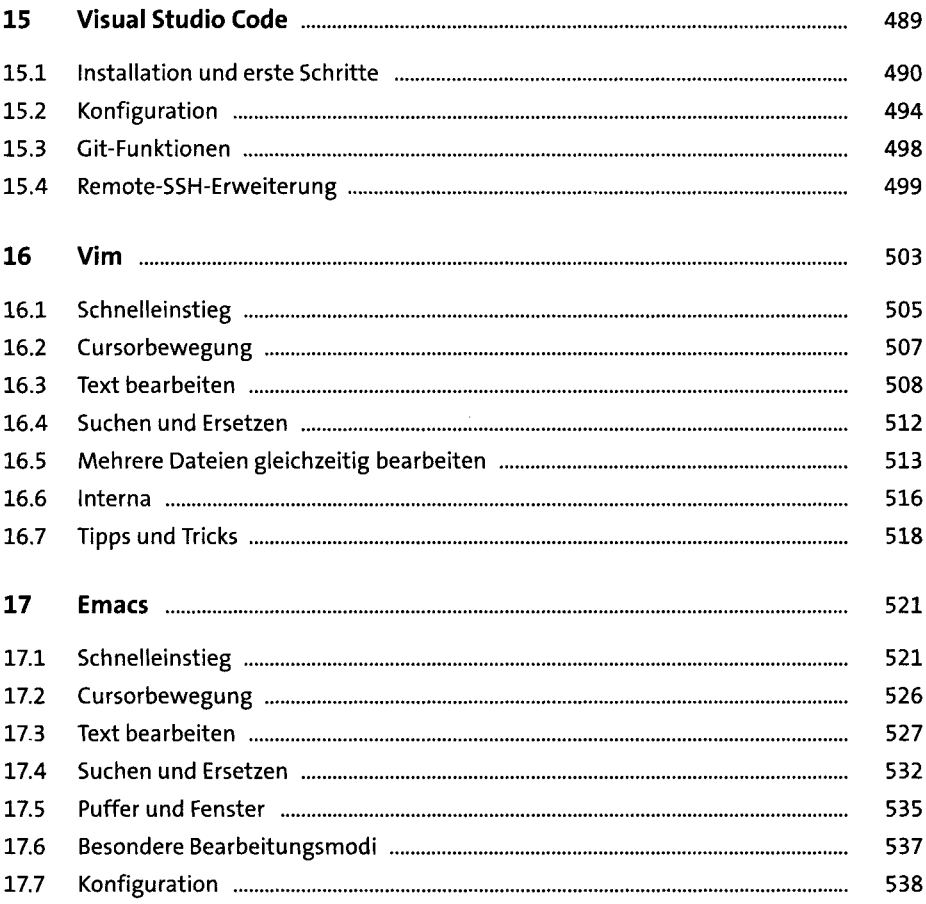

#### **TEIL V** Systemkonfiguration und Administration

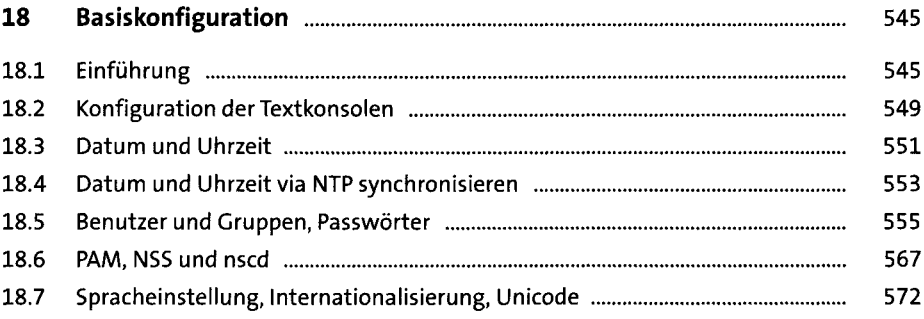

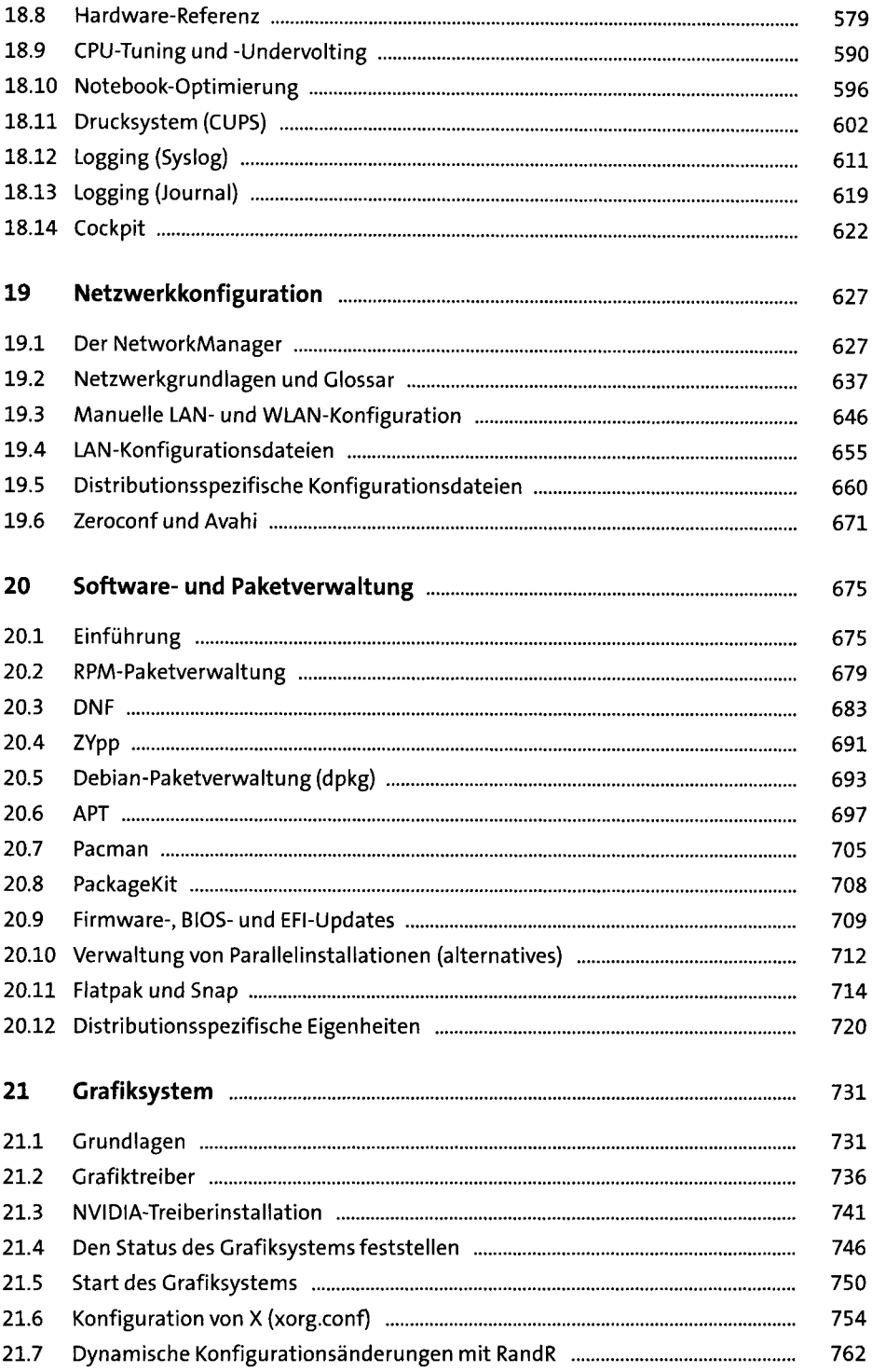

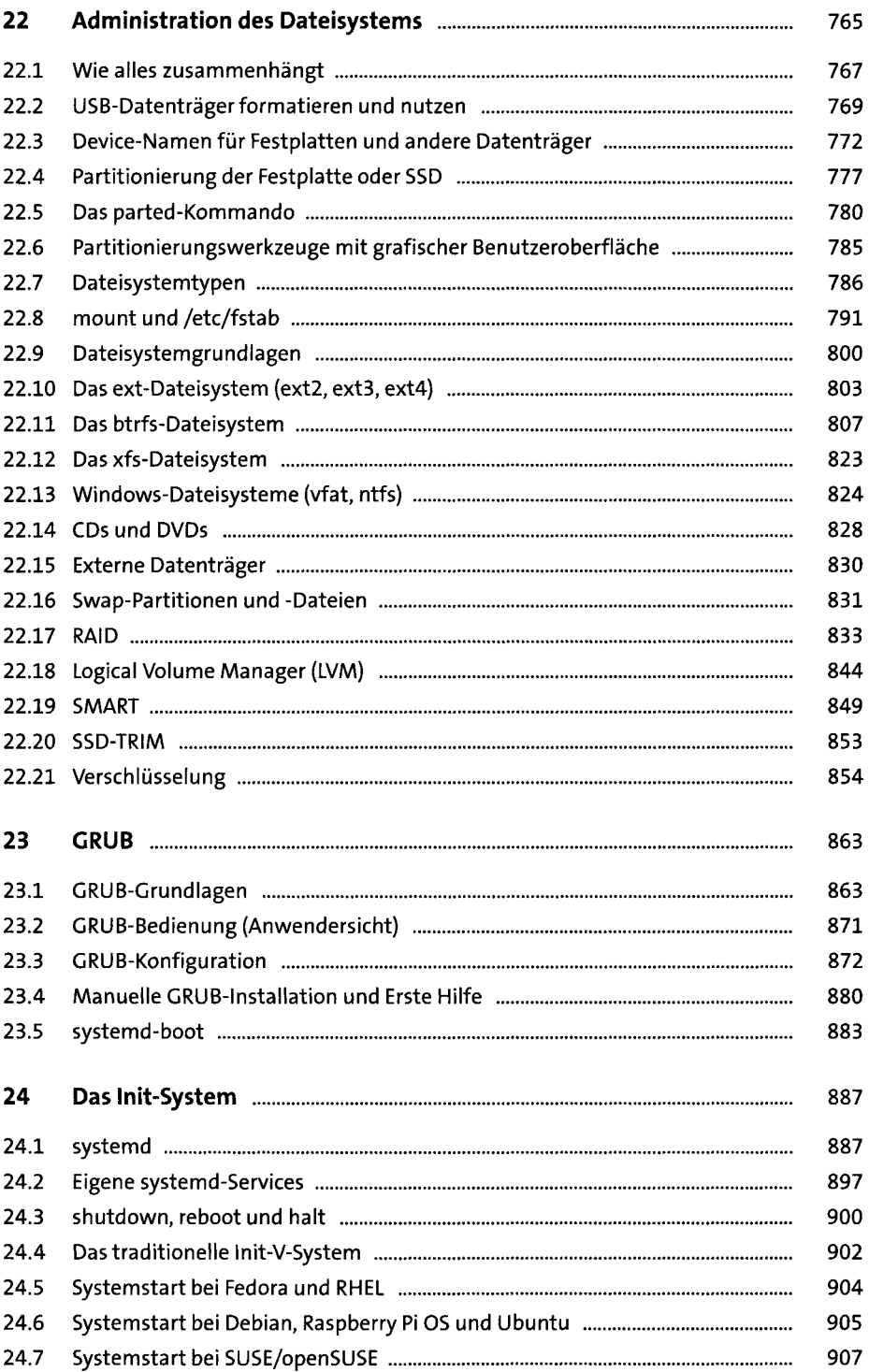

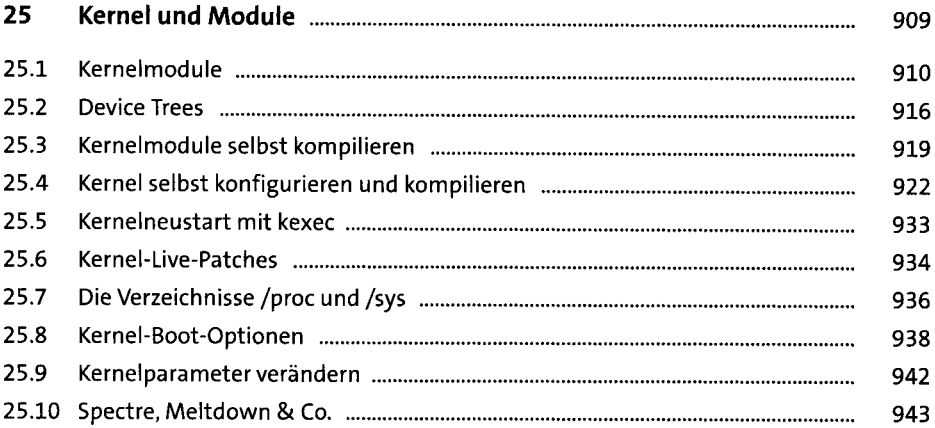

# TEIL VI Server-Konfiguration

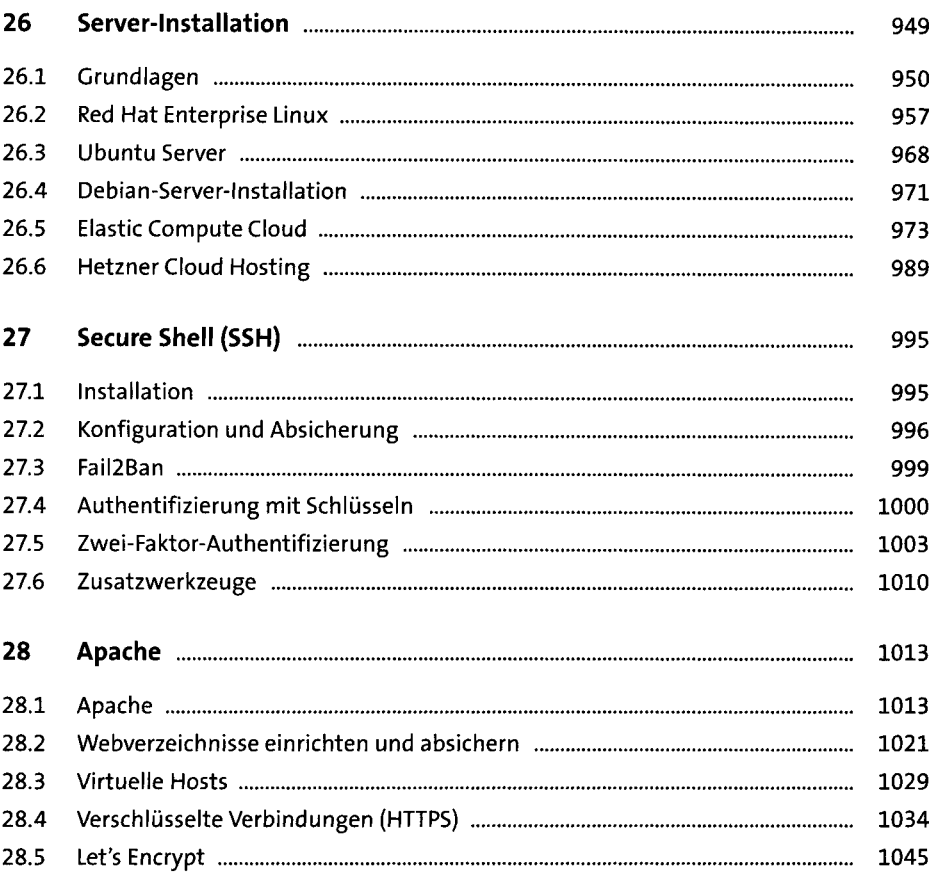

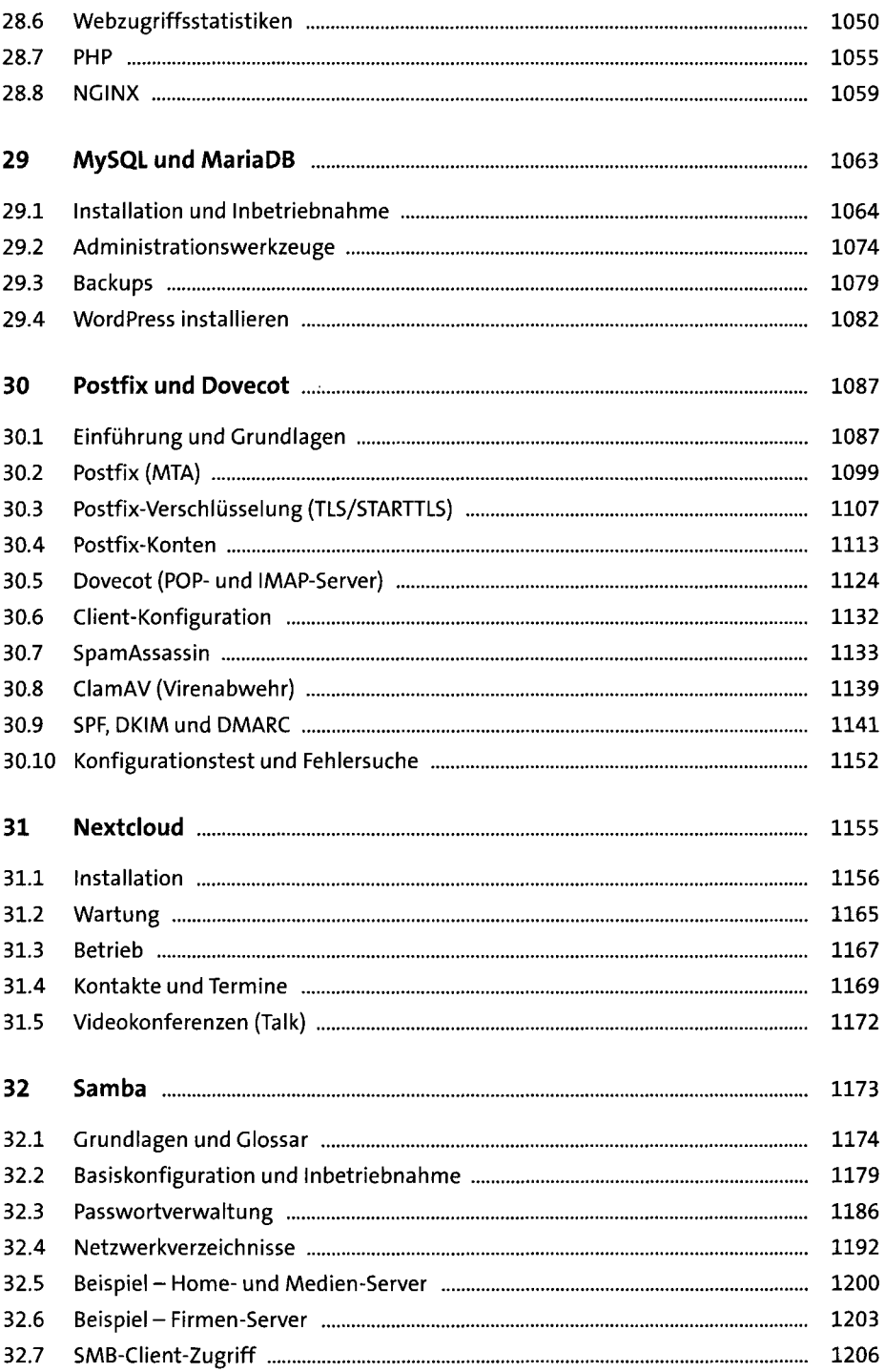

#### TEIL VII Sicherheit

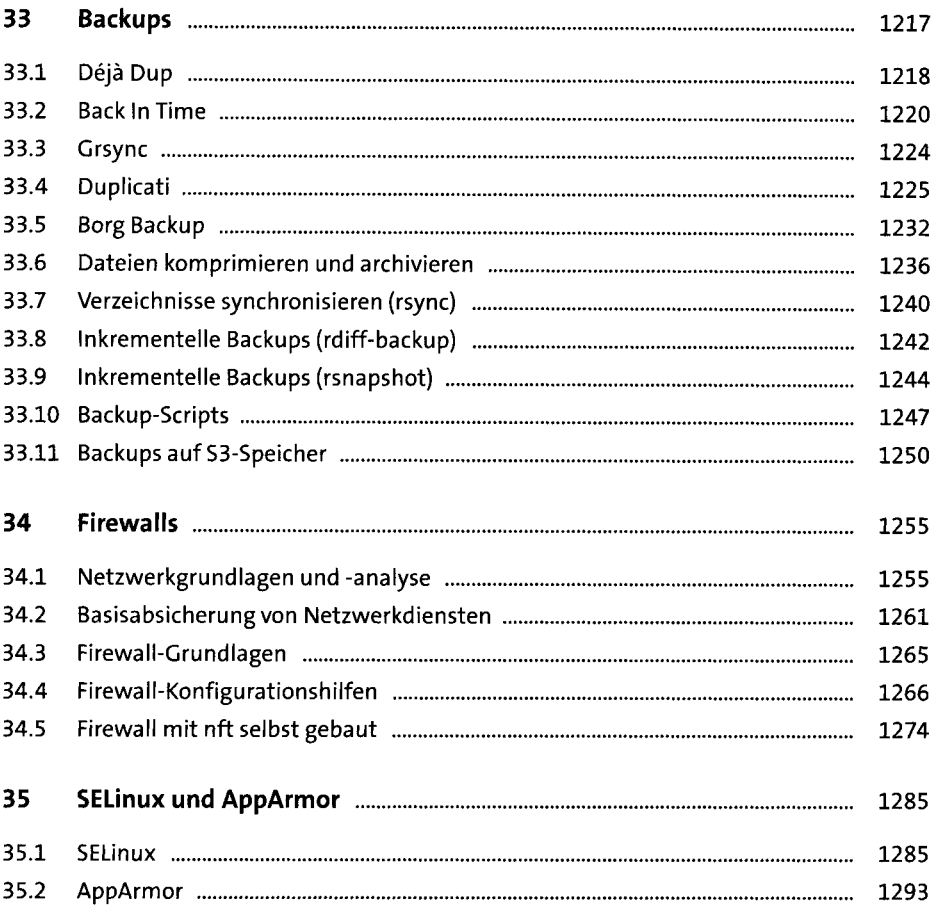

### TEIL VIII Virtualisierung & Co.

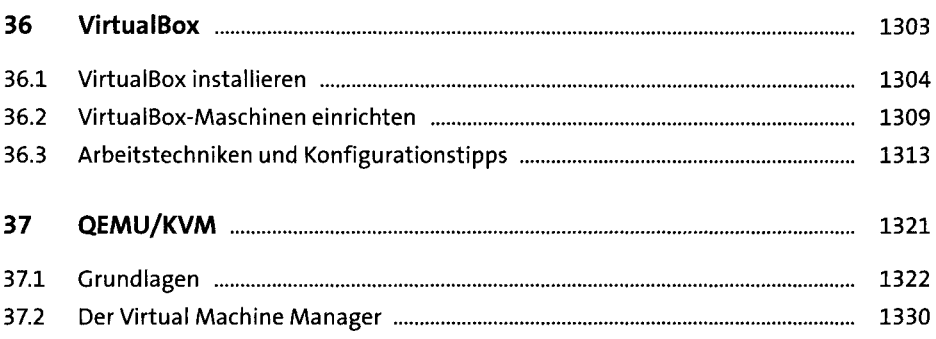

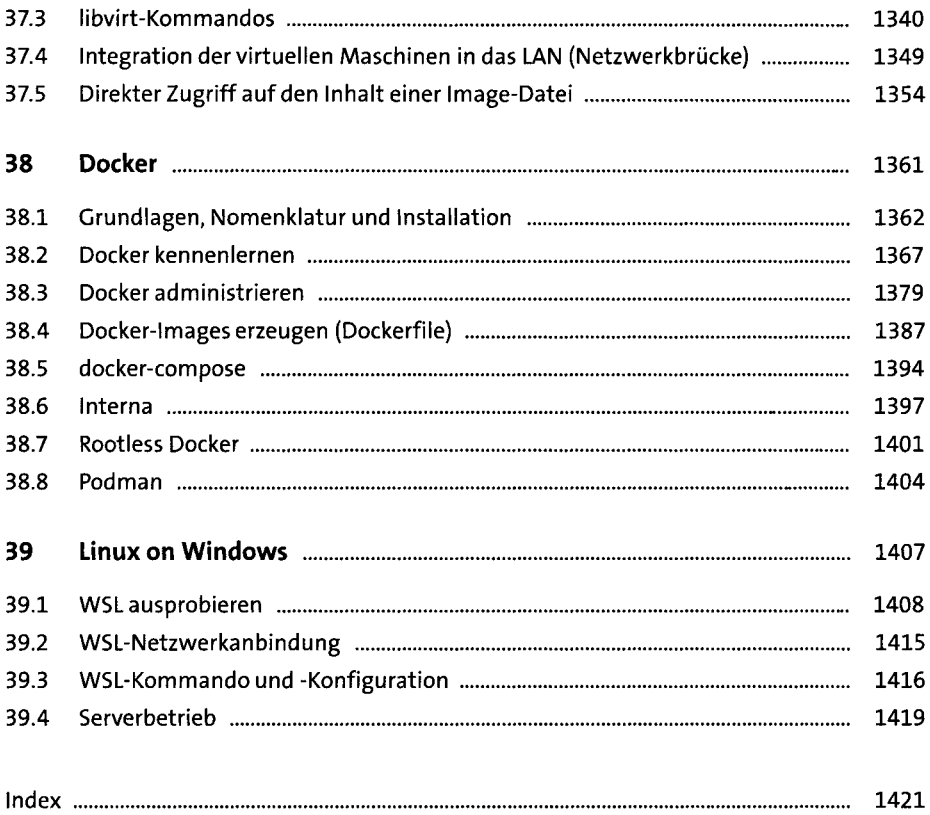